#### Informatyka

Wykład 0

Witold Dyrka [witold.dyrka@pwr.wroc.pl](mailto:witold.dyrka@pwr.wroc.pl)

13/2/2012

## Dzisiejszy wykład w oparciu o...

- J. Brucker, A Brief History of Matlab. <http://www.cpe.ku.ac.th/~anan/courses/204111-MATLAB/document-2004/2004-01-2-History-Matlab-Jim.ppt>
- M. Kotulska. Informatyka wykład 2010/11
- B. Mrozek, Z. Mrozek. MATLAB i Simulink. Poradnik użytkownika. Wydanie III. Helion 2010. Rozdział 1.
- R. Sedgewick, K. Wayne. Introduction to Programming in Java. Appendix E: MATLAB. <http://introcs.cs.princeton.edu/java/11matlab/>
- MATLAB Overview <http://www.mathworks.com/products/matlab/>
- Informatyka [http://pl.wikipedia.org](http://pl.wikipedia.org/), MATLAB [http://en.wikipedia.org](http://en.wikipedia.org/)

## Program na dziś

- Uwarunkowania i cele kursu
- Warunki zaliczenia
- O informatyce
- MATLAB
	- historia
	- cechy
	- zastosowania
	- darmowe odpowiedniki
- Polecane materiały
- Przykładowe programy studentów AD 2011

## Uwarunkowania

- Oczekuję, że potrafią Państwo:
	- opisać algorytm w formie pseudokodu i/lub schematu blokowego
	- korzystać z instrukcji warunkowych i pętli
	- dzielić program na funkcje, przekazywać parametry funkcji
	- formatować kod (np. wcięcia) oraz pisać komentarze
	- tworzyć własne typy danych: struktury C i/lub klasy C++ (przynajmniej niektórzy z Państwa)

### Cele

- Rozwinięcie umiejętności poprawnego programowania:
	- programowanie proceduralne
	- elementy programowania obiektowego
	- tworzenie graficznego interfejsu użytkownika
- Nabycie umiejętności samodzielnego uczenia się
	- języka programowania
- Poznanie MATLABa jako narzędzia
	- rozwiązywania problemów numerycznych

## Zakres problemów numerycznych

- Podstawowa analiza danych (wizualizacja, wczytywanie i zapisywanie plików)
- Podstawowe obliczenia statystyczne
- Metody interpolacji danych i dopasowywania krzywych
- Problemy algebry liniowej
- Całkowanie, różniczkowanie
- Rozwiązywanie równań różniczkowych zwyczajnych
- *Podstawy analizy sygnałów, operacje na sygnałach*  (będzie na odrębnym przedmiocie)

## Program wykładów

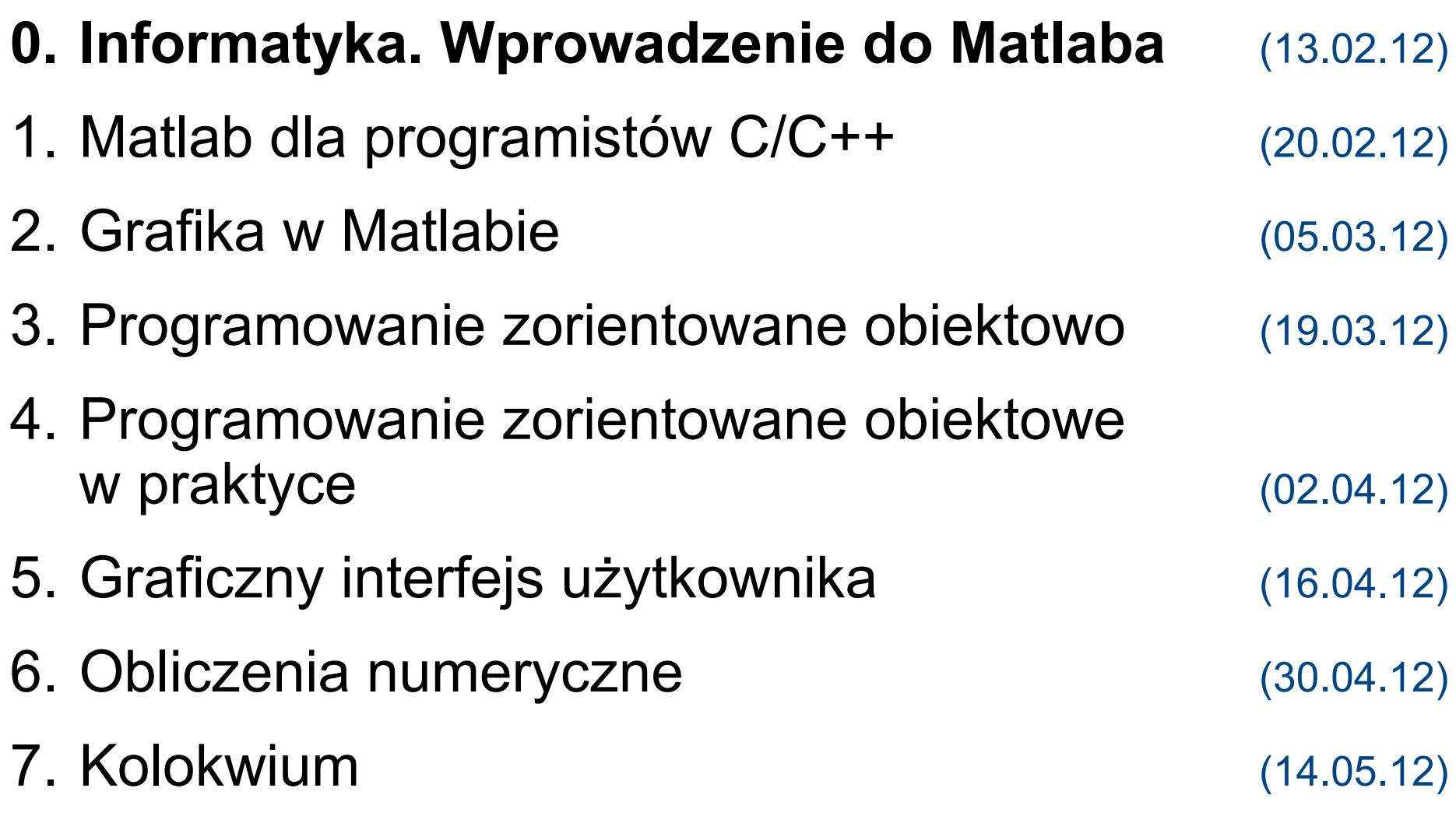

## Program laboratorium

- Prowadzący przygotowują własne programy ćwiczeń
	- zgodne z przedstawionymi wyżej celami i zakresem kursu
	- pominięcie tematu na laboratorium NIE wpływa na zakres wymagań do zaliczenia wykładu
- Projekt indywidualny (maj'12):
	- utworzenie graficznego interfejsu użytkownika (GUI)
		- do wybranych funkcji napisanych na zajęciach w ciągu semestru
	- *o realizacji tematu GUI w formie projektu decyduje Prowadzący*
- Zaliczenie laboratorium wymaga zaliczenia wykładu
- Zaliczenie wykładu wymaga zaliczenia laboratorium

### Warunki zaliczenia wykładu

Zaliczenie laboratorium && (AND, iloczyn logiczny)

Kolokwium pon. 14.05.2012 r. w terminie ostatniego wykładu

Na zaliczenie >50% pkt.

## Zasady

- Nie toleruję plagiatów
	- dot. programów i projektów na laboratorium
- Nie toleruję ściągania
	- dot. kolokwium i sprawdzianów na laboratorium
- Zachęcam do korzystania z konsultacji
	- ze mną (*termin do ustalenia*)
	- pomiędzy sobą

## Informatyka

- **Informatyka** (wg pl.wikipedia.org)
	- jest dyscypliną nauk ścisłych i technicznych
	- zajmuje się przetwarzaniem informacji
		- w tym: technologiami przetwarzania informacji
		- technologiami wytwarzania systemów przetwarzających informację
	- Działy informatyki na kursie **INP2005**
		- algorytmika
		- grafika komputerowa
		- inżynieria oprogramowania
		- programowanie
		- symulacja komputerowa

## MATLAB(R) aktualna wersja R2011b

- Graficzny kalkulator macierzowy (*MATrix LABoratory*)
	- **interpreter wyrażeń matematycznych**
		- bardziej zaawansowany kalkulator z wykładu 3 z JP
	- **pakiet funkcji matematycznych**
		- algebra liniowa, statystyka, analiza sygnałów, filtrowanie, optymalizacja, całkowanie, ...
	- **wizualizacja danych 2-D i 3-D**
	- **interaktywna eksploracja danych**
		- oraz rozwiązywanie problemów numerycznych

# MATLAB(R) aktualna wersja R2011b (2)

- **Język wysokiego poziomu**
	- przeznaczony do obliczeń technicznych
- **Środowisko programistyczne**
	- zarządzanie kodem, plikami i danymi
- Narzędzia tworzenia **graficznych interfejsów użytkownika**
- **Integracja z programami** w C/C++ i Fortranie
	- korzystanie z klas Java
	- współpraca z aplikacjami np. Microsoft Excel

## Historia Matlaba

● **lata '70:**

obliczenia numeryczne w języku FORTRAN (JW Backus, IBM, 1954-1957)

● **przełom '70/80:**

powstanie bibliotek numerycznych: LINPACK, EISPACK, ...

● **1980:**

MATLAB – interaktywne środowisko ułatwiające studentom korzystanie z biblioteki LINPACK

(C. Moler, Uni. of NM, USA, 1980)

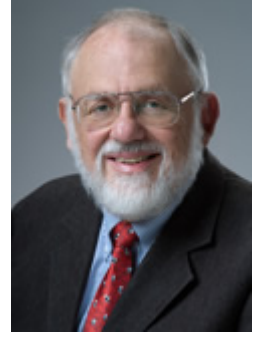

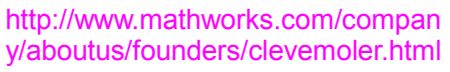

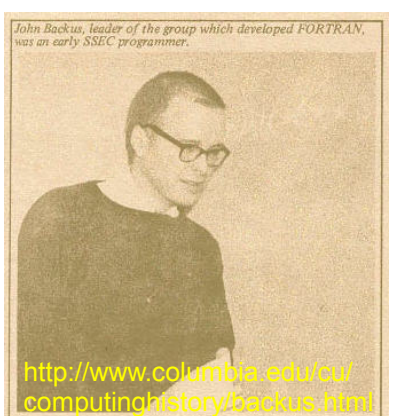

# Historia Matlaba (2)

#### ● **1984:**

MATLAB napisany od nowa w języku C (Jack Little)

- możliwość pisania programów
- wersja komercyjna pakietu (firma *MathWorks*)

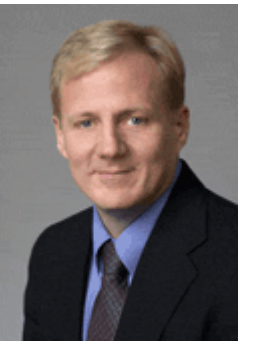

http://www.mathworks.com /company/aboutus/founder s/jacklittle.html

#### ● **2000:**

MATLAB 6.0 w oparciu m.in. o bibliotekę LAPACK (Fortran)

- maszyna obliczeniowa  $C/C++$
- interpreter, graficzny interfejs użytkownika Java
- **2011:** MATLAB R2011b (7.13)

## Mocne strony Matlaba

- Przyjazne środowisko użytkownika
	- czasami dość wolne
- Otwarta architektura
	- platformy: **Windows, Linux, MacOS**
	- setki współpracujących firm [\(http://www.mathworks.com/products/connections/prod\\_product\\_tab.html\)](http://www.mathworks.com/products/connections/prod_product_tab.html)
	- DDE, Active X, ODBC/JDBC, RS232, TCP/IP, ...
- Profesjonalna biblioteka matematyczna i graficzna
- Pakiet **Simulink(R)** do modelowania i symulacji systemów
	- $\bullet$ "programowanie graficzne" - przy użyciu schematu blokowego

## Typowe zastosowania

- Akwizycja danych pomiarowych
- Analiza i przetwarzanie danych
	- analiza sygnałów, przetwarzanie obrazów, bioinformatyka
- Modelowanie matematyczne
	- statystyka, sieci neuronowe, równania różniczkowe
- Przygotowanie algorytmów
	- optymalizacja, w tym dla systemów wbudowanych
- Obliczenia równoległe

## Darmowe odpowiedniki

- Największy problem z Matlabem?
	- $cena:-($  \$2450 (lic. komercyjna) / \$99 (student)
- Darmowe zastępniki (licencja GPL)
	- Scilab 5.3.3 <http://www.scilab.org/>
		- od 1989, INRIA & ENPC (Christian Sanguez)
	- FreeMat 4.1 [http://freemat.sourceforge.net](http://freemat.sourceforge.net/)
		- od 2002, Samit Basu
	- GNU Octave 3.6 <http://www.gnu.org/software/octave/>
		- od 1988/1992, John W. Eaton
	- R 2.14.1 <http://www.r-project.org/>podobny do Matlaba pakiet statystyczny
		- od 1993, Robert Gentlemen & Ross Ihaka

# **Materiały**

- Książki w języku polskim:
	- **B. Mrozek, Z. Mrozek. MATLAB i Simulink. Poradnik użytkownika. Wydanie III. Helion 2010**
	- R. Pratap. MATLAB 7 dla naukowców i inżynierów. PWN 2010
- Książki w języku angielskim:
	- C. Moler. Numerical Computing with MATLAB. MathWorks 2004 ([http://www.mathworks.com/moler/chapters.html\)](http://www.mathworks.com/moler/chapters.html)
	- C. Moler. Experiments with MATLAB. MathWorks Inc. 2011 ([http://www.mathworks.com/moler/exm/chapters.html\)](http://www.mathworks.com/moler/exm/chapters.html)
	- J.L. Cornette, R.A. Ackermann. Calculus For the Life Sciences: A Modeling Approach. Iowa State Uni. 2011 (<http://cornette.public.iastate.edu/CLS-text.html>)
	- A. Register. A Guide to MATLAB<sup>®</sup> Object-Oriented Programming. CRC Press 2006

# Materiały (2)

• Portal MathWorks:

#### [www.mathworks.com](http://www.mathworks.com/)

- Support wsparcie techniczne
	- Product documentation
	- Examples
	- **Documentation Center (beta)**
- Academia
	- Learn
		- m.in. Interactive Tutorials (wymaga bezpłatnej rejestracji)
	- Teach
	- Research

### Przykładowe projekty AD 2011

## Dziś najważniejsze było to...

- Poznanie celu kursu
- Ustalenie własnego celu

## A za 2 tygodnie...

● Matlab dla programistów C/C++